## **Summary Questions of the lecture**

- What is the meaning of the output of each RNN cell in **GraphRNN**?
- The node-RNN at time-step  $t$  outputs the initial state of the edge-RNN. The edge-RNN sequentially outputs the probability that the current node  $t$  is connected to each existing node. The edge connectivity (1 for connected, 0 for not connected) is determined by sampling from the probability outputted by the edge-RNN. The edge-RNN stops when it outputs the end token EOS.

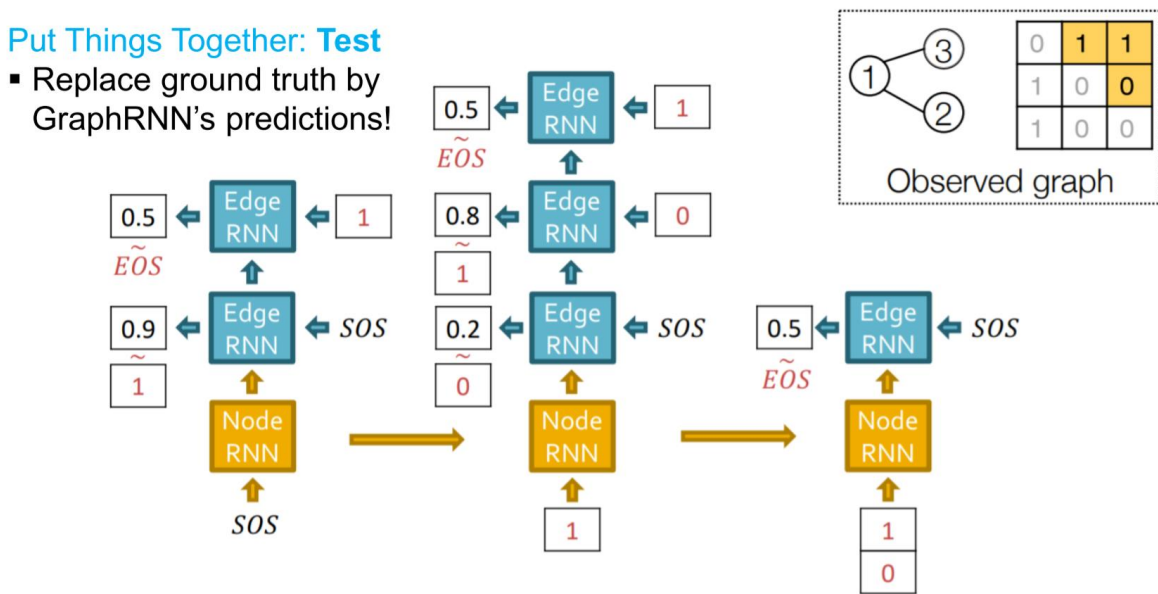

*J. Y. Choi. SNU*

## **Summary Questions of the lecture**

- How can we obtain the input of each RNN cell in **GraphRNN**?
- The first input of any RNN is the start token SOS. After that, the edge-RNN receives the binary output of the previous cell, and the node-RNN receives all of the outputs of the previous edge-RNN sequence as a vector.

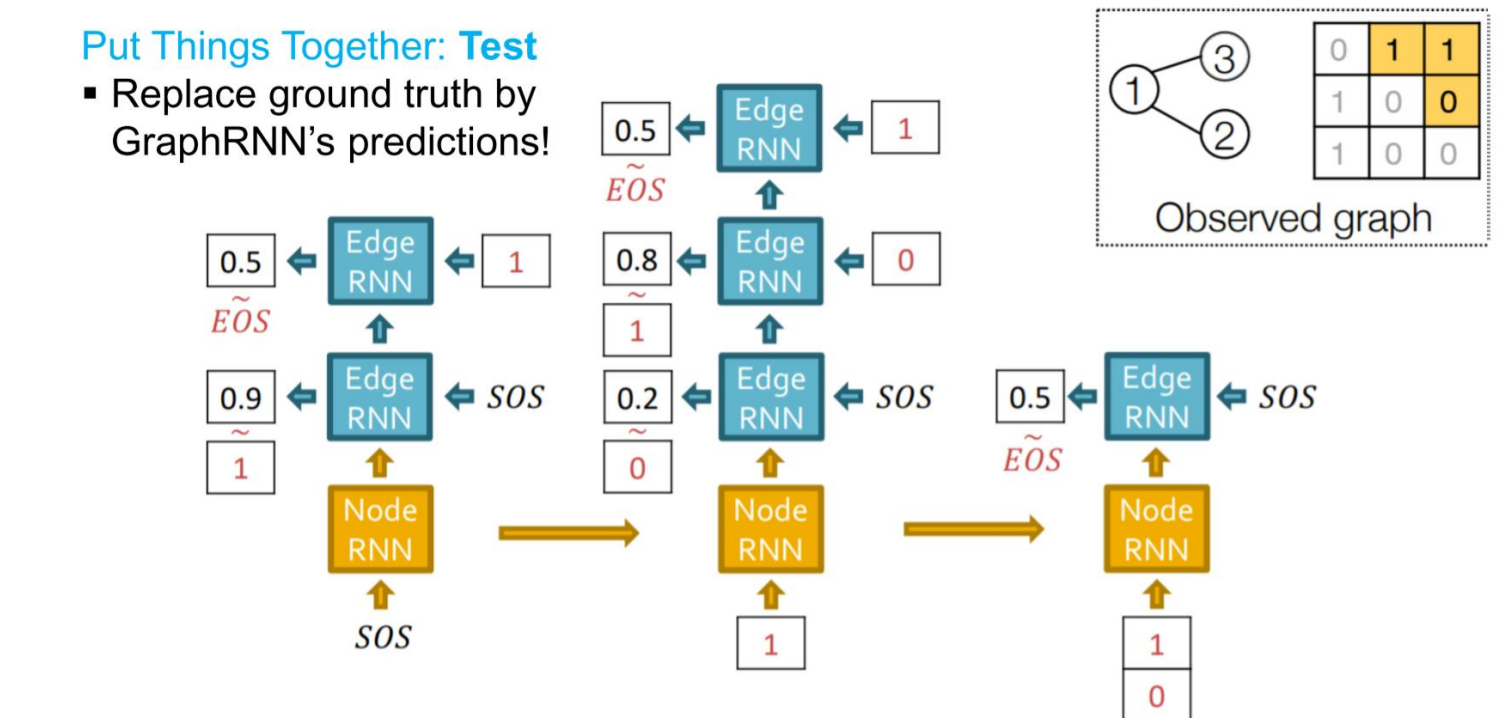

## **Summary Questions of the lecture**

- **Explain the training method of GraphRNN** in the view point of loss and training path.
- During training, both RNNs receive the ground truth as input, regardless of the output of the previous cell. Output probabilities of edge-RNNs are learned in the supervised manner with the binary cross-entropy loss. Since RNNs weights are shared, the gradients w.r.t. the weights are accumulated across time-steps.

 $L = -\sum_{i} [y_i^* \log y_i + (1 - y_i^*) \log(1 - y_i)]$ 

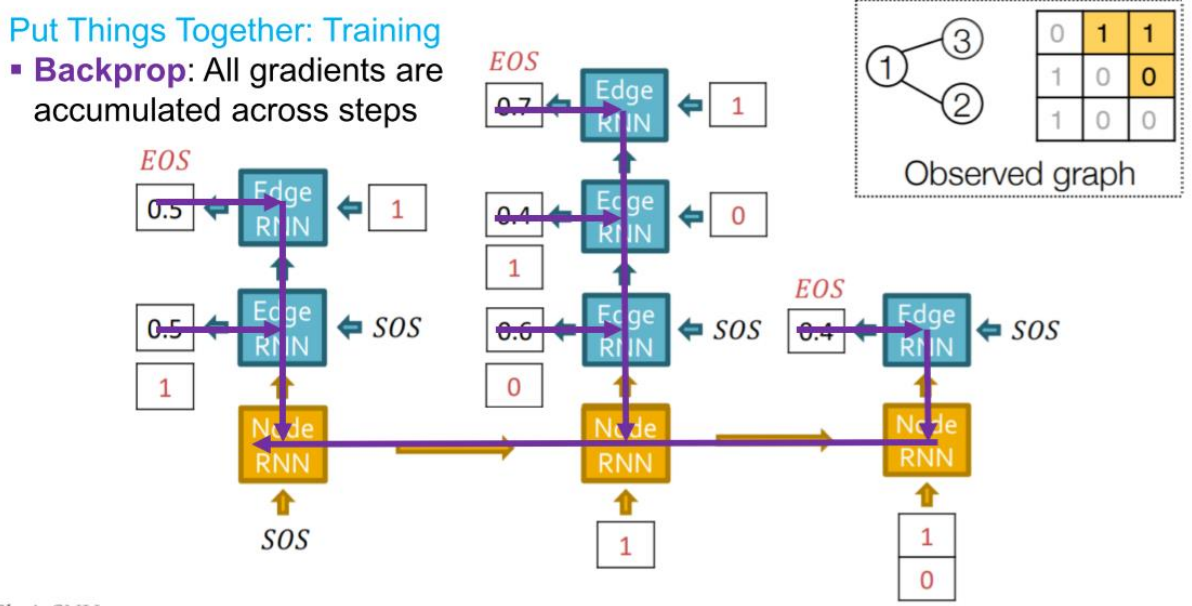